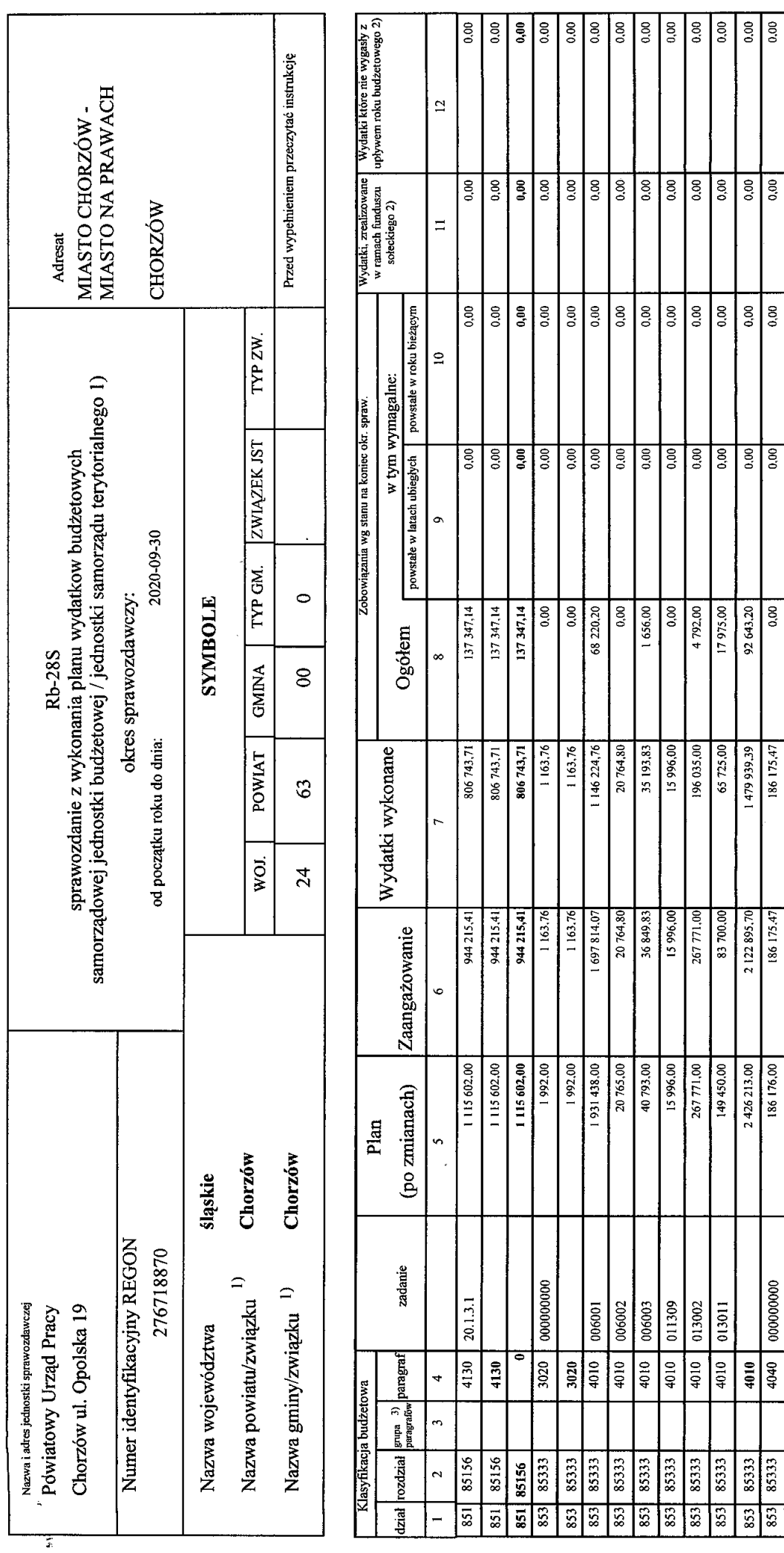

Strona 1 Zarzątu č Kibrownik jednostki / Przewodni<br>data 2020-10-12  $\overline{\mathbf{u}}$  $\sum_{\text{pounds}}$  $\mathbf{mgr}$ 

 $\frac{0.00}{0.00}$  $\boxed{0.00}$ 

 $rac{1}{\sqrt{100}}$  $\boxed{0.00}$ 

 $\frac{0.00}{0.00}$  $\overline{0.00}$ 

 $\frac{0.00}{0.00}$  $\log_0$ 

92 643.20

1479 939.39  $186175.47$ 

2 122 895.70  $186175.47$ 

 $186176.00$ 

 $\overline{0000000}$ 

4040 4010

 $\begin{array}{|c|c|} \hline 853 & 85333 \ \hline 853 & 85333 \ \hline \end{array}$ 853 8533

4040

 $\overline{000}$  $\frac{1}{2}$ 

Rodzaje zadań:  $PZ, PW, PF$ <br>Identyfikator sprawozdania:  $20201014075037$ 

Główny księgowy / Skaromik<br>data  $2020-10-12$ 

mgr Iwona Błessczyk

GLOWIN-HALLOOWY

E

 $\overline{\mathbf{r}}$ 

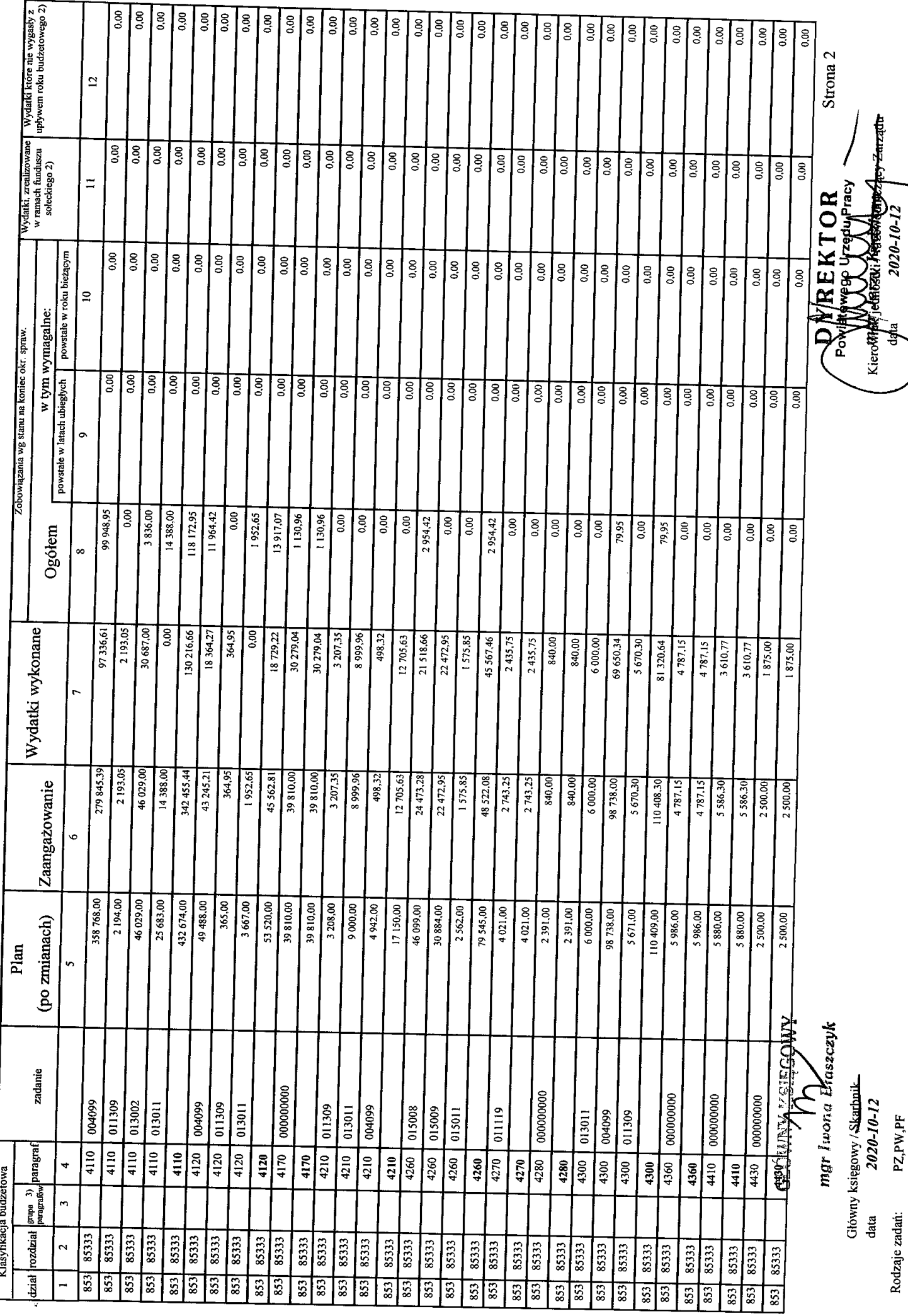

 $\overline{a}$ 

Rodzaje zadań:  $PZ, PW, PF$ <br>Identyfikator sprawozdania: 20201014075037

 $\approx$ 

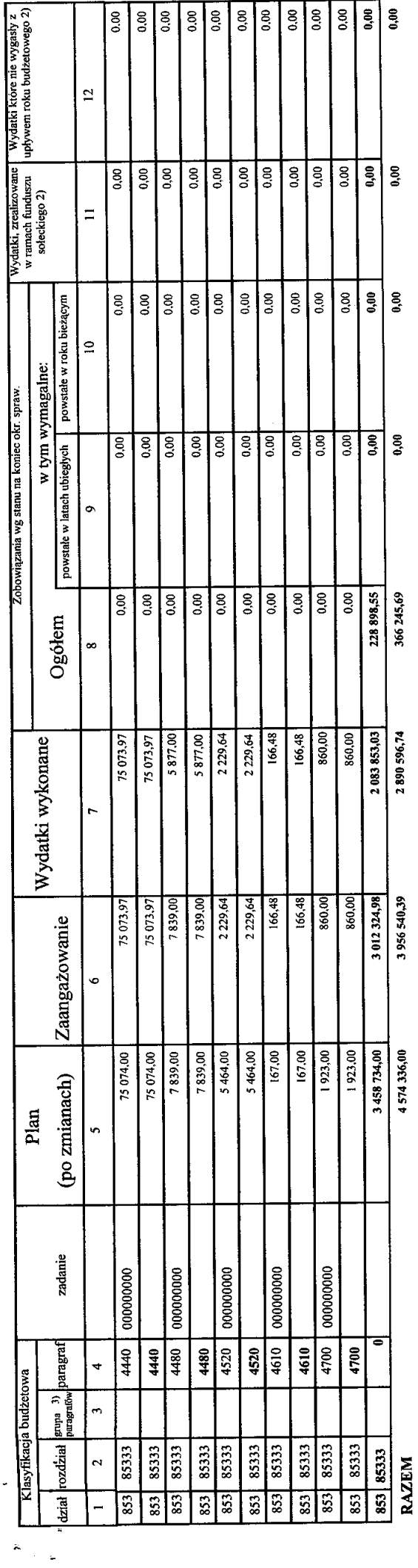

*<u><i><u><b>identification</u>*</u>

Sprawozdanie negatywne

I) niepotrzebne skreślić<br>2) wypełniać tylko za rok sprawozdawczy<br>3) wypełniają te jednostki, które kwoty wydatków planują w grupach paragrafów

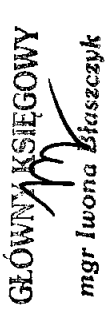

Główny księgowy (<del>"Skarbnik"</del><br>data 2020-10-12

E

Rodzaje zadań:  $PZ, PW, PF$ <br>Identyfikator sprawozdania:  $20201014075037$ PZ,PW,PF

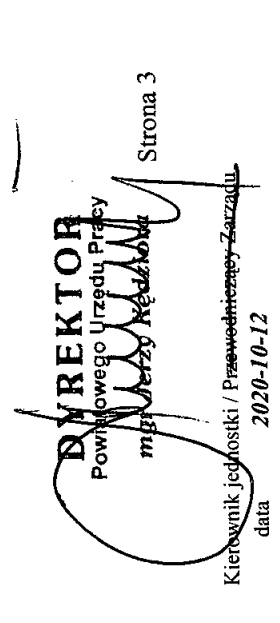